# The book was found

FORTRAN Programming Success In A Day:Beginners Guide To Fast, Easy And Efficient Learning Of FORTRAN Programming (Fortran, Css, C++, C, C Programming, ... Programming, MYSQL, SQL Programming)

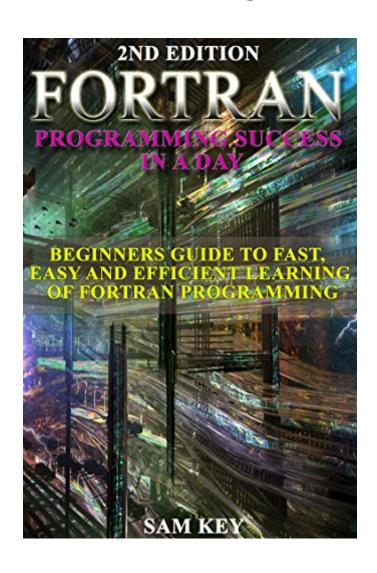

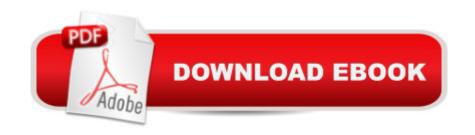

# **Synopsis**

FORTRAN Programming success in a day:Beginners guide to fast, easy and efficient learning of FORTRAN programmingWhat is Fortran?How can you become proficient in Fortran Programming?The perfect starter book for anyone trying to learn this specific type of programming!Want to learn quick data types?Need examples on data typesHow about variables? Or needing to know how to manipulate variables with Fortran Programming?Every type of Intrinsic Functions in Fortran right here!Finally lets dive into Conditional statements and put in terms you or anyone with no background in programming can understand!Lets start right now by clicking the big orange button up above "Buy now with 1-Click!"

## **Book Information**

File Size: 1830 KB

Print Length: 84 pages

Simultaneous Device Usage: Unlimited

Publication Date: April 15, 2015

Sold by:Â Digital Services LLC

Language: English

ASIN: B00W6N7KXE

Text-to-Speech: Enabled

X-Ray: Not Enabled

Word Wise: Not Enabled

Lending: Not Enabled

Enhanced Typesetting: Enabled

Best Sellers Rank: #244,623 Paid in Kindle Store (See Top 100 Paid in Kindle Store) #6 in Books > Computers & Technology > Programming > Languages & Tools > Fortran #48 in Books > Computers & Technology > Databases & Big Data > MySQL #290 in Kindle Store > Kindle Short Reads > Two hours or more (65-100 pages) > Computers & Technology

### Customer Reviews

The title indicates that the book is for beginners, but I think it's too basic even for that purpose. For example, it only introduces a few data types and numeric intrinsic functions, Coverage of character intrinsic functions is missing. While the book introduces the IF statement, it does not fully cover the basics of it. Arrays (at which Fortran excels) and looping are missing altogether. These is also no mention of creating your own procedures. Still, the book might be a tiny bit useful as an extremely

basic introduction. That is, the beginner will only be able to write the most basic of programs. For that reason, I gave the book 2-stars. Also, FORTRAN was the name of the language from its beginning through FORTRAN 77. From Fortran 90 the language's name is no longer spelled all in caps. Given that the book shows both free form coding and lower case key words, which were introduced in Fortran 90, it should use Fortran -- NOT FORTRAN.

The e-book, FORTRAN Programming success in a day:Beginners guide to fast, easy and efficient learning of FORTRAN programming, definitely lives up to the title. It makes FORTRAN Programming very easy to people who have never worked with the program before. It opens your eyes to a whole new world of programming that takes you step by step. You don't have to worry what comes next with this book. It is easy to understand and follow along with. A must have if you are working with FORTRAN. This was a success for me (as indicated in the title) and will be for you too.\*Purchased at a discounted rate for my honest review.

This book is a trash. I don't think it was written by a human being. There is no logic in the text, code samples are full of mistakes and will not compile of course. I bought Kindle version...may be ir was totally screwed? What a load of nothing. Just save your 3 bucks for an ice cream or something better.

This book was perfect. For one thing it goes by at an easy pace that isn't too slow. I'm happy that it not only goes into how to write this code, but also the history and application of Fortran. The big advantage to that is that I can bring it up in conversation and make people think I am super smart. I'm really not, this book makes it easy.

Fortran was an interesting book. For all the beginners want to start to learn programming. I think it's the 1st book you need to buy. Its content everything you need to know and how prepare your begin

This book has definitely gave me tips on how to become a very successful programmer. It makes Fortran Programming very easy to understand. Unfortunately the drawback of this book is just not for beginners It takes you from Fortran, Css, C++, C, C programming, then MYSQL, SQL Programming. Not easy for a person who doesn't know anything about programming. Since I'm in college my friend lend me this book and should be a requirement for anyone just starting to learn this type of programming.

I really enjoyed this book because is very well written and also it explains that you need, it goes straight to the point and doesn't say nonsense. my grandpa gave me this book and i really appreciate this gift it really is a great book and I'm very interested in reading more Sam Key's books. if you really want to learn and you need it as soon as possible I recommend this book, for me, right now the best option for beginners

This is a well written book that will teach you the basics of fortran programming, I borrowed it from a friend of mine who's a programmer and I liked it, it has many examples so that you can understand everything pretty quickly and jump right into programming basic stuff. Mind you there's some things that could be improved, but overall if you are interested in fortran this is not a bad start at all.

### Download to continue reading...

FORTRAN Programming success in a day:Beginners guide to fast, easy and efficient learning of FORTRAN programming (Fortran, Css, C++, C, C programming, ... Programming, MYSQL, SQL Programming) SQL: Learn SQL In A DAY! - The Ultimate Crash Course to Learning the Basics of SQL In No Time (SQL, SQL Course, SQL Development, SQL Books, SQL for Beginners) Fortran Programming success in a day: Beginners guide to fast, easy and efficient learning of FORTRAN programming PHP: MySQL in 8 Hours, For Beginners, Learn PHP MySQL Fast! A Smart Way to Learn PHP MySQL, Plain & Simple, Learn PHP MySQL Programming Language in Easy Steps, A Beginner's Guide, Start Coding Today! SQL: Beginner's Guide for Coding SQL (database programming, computer programming, how to program, sql for dummies, java, mysql, The Oracle, python, PHP, ... (HTML, Programming, Coding, CSS Book 7) MYSQL Programming Professional Made Easy 2nd Edition: Expert MYSQL Programming Language Success in a Day for any Computer User! (MYSQL, Android programming, ... JavaScript, Programming, Computer Software) C#: Programming Success in a Day: Beginners guide to fast, easy and efficient learning of C# programming (C#, C# Programming, C++ Programming, C++, C, C Programming, C# Language, C# Guide, C# Coding) DOS: Programming Success in a Day: Beginners guide to fast, easy and efficient learning of DOS programming (DOS, ADA, Programming, DOS Programming, ADA ... LINUX, RPG, ADA Programming, Android, JAVA) ASP.NET: Programming success in a day: Beginners guide to fast, easy and efficient learning of ASP.NET programming (ASP.NET, ASP.NET Programming, ASP.NET ... ADA, Web Programming, Programming) Prolog Programming; Success in a Day: Beginners Guide to Fast, Easy and Efficient Learning of Prolog Programming (Prolog, Prolog Programming, Prolog Logic, ... Programming, Programming Code, Java) Parallel

Programming: Success in a Day: Beginners' Guide to Fast, Easy, and Efficient Learning of Parallel Programming (Parallel Programming, Programming, ... C++ Programming, Multiprocessor, MPI) Learning PHP, MySQL & JavaScript: With jQuery, CSS & HTML5 (Learning Php, Mysql, Javascript, Css & Html5) Webcasting Success in a Day:Beginners Guide to Fast, Easy and Efficient Learning of Webcasting (Webcasting, Online Marketing, Podcasting, Webinar, Vlogging, ... YouTube, Podcast Success, Webcasting Guide) XML Programming Success in a Day: Beginner's Guide to Fast, Easy, and Efficient Learning of XML Programming (XML, XML Programming, Programming, XML Guide, ... XSL, DTD's, Schemas, HTML5, JavaScript) ASP.NET: Programming Success in a Day: Beginners Guide to Fast, Easy and Efficient Learning of ASP.NET Programming ADA: Programming Success in a Day: Beginners Guide to Fast, Easy, and Efficient Learning of ADA Programming C#: Programming Success in a Day: Beginners Guide to Fast, Easy and Efficient Learning of C# Programming VBScript: Programming Success in a Day: Beginner's Guide to Fast, Easy and Efficient Learning of VBScript Programming (VBScript, ADA, ASP.NET, C#, ADA ... ASP.NET Programming, Programming, C++, C) CSS (with HTML5): Learn CSS in One Day and Learn It Well. CSS for Beginners with Hands-on Project. Includes HTML5. (Learn Coding Fast with Hands-On Project Book 2) Podcasting: Success in a Day: Beginner's Guide to Fast, Easy, and Efficient Learning of Podcasting (Podcasting, Podcast, Podcastnomics, Podcasting for ... Beginners, Padcasting Guide, Podcast Guide)

<u>Dmca</u>